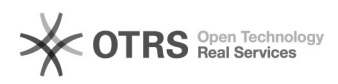

# **Konftel Beispielkonfiguration** 03.05.2024 22:14:13

## **FAQ-Artikel-Ausdruck**

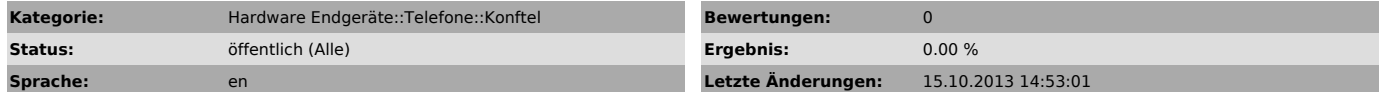

*Symptom (öffentlich)*

### *Problem (öffentlich)*

### *Lösung (öffentlich)*

- 
- 
- 
- 
- Account<br>- Account name: Frei wählbar<br>- User: UserID vom e-fon Portal<br>- Registrar: pro.e-fon.ch<br>- Realm: e-fon.ch<br>- Realm: e-fon.ch<br>- Realm: e-fon.ch<br>- Resistration internval : 60<br>- Registration internval : 60
- 
- 

#### Advanced - Outbound proxy: pro.e-fon.ch

Transport - Protocol: UDP - Local UDP port: 5060

- Codec G722: 2 G711 Alaw: 4 High
- G711 Ulaw: 3 G729 : 1 Low

Advanced - First RTP Port: 10000